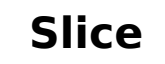

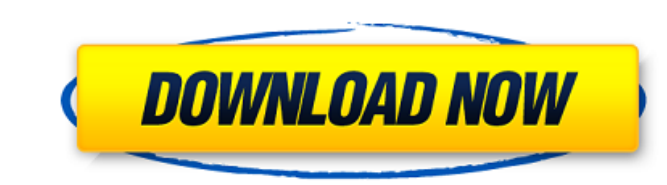

**Slice Crack+ Activation Code X64 [Latest-2022]**

Each slice is a file in a new directory. Files are named  $\dot{a}$  and  $\dot{b}$  for a file that will contain the byte-code of program (C), and  $\dot{a}$ . C  $\dot{b}$  for a file containing the original file (C/C++). Slice is not recomended for big files. Like in "hg", the sliders "n" and "s" in "cdiff" are used to control the number of slices to extract and the size of each slice. When the command is not specified the input file is read in. Default options: -Number of slices: n=30 -Size of slices: s=10 MB (stolen from hg) Note: When both "n" and "s" are specified, they should be nondecimals, so the first one has priority! Diff splitting is a command line utility that can tell you which files in your project have changed from the files that are in the repo. The aim is to help with switching to a new branch quickly, or spotting bugs in new code. Diff splitting works like "hg diff". Instead of displaying the file content, it displays a list of the files that differ between the two "base" and "head". For each "base" file, it also displays a "head" file that was probably introduced by the change. If the head file was deleted from the base, there is also a "tail" file, probably deleted by the "head" file. Diff splitting is good at spotting cases where the head file has been added and the base file has been deleted, but can be defeated if the base file has been renamed. In that case, the diff will be empty. How it works: If you want to compare the two files that you have downloaded from git, you will want to run "git pull". This will pull down the changes in your repository. Then run the "diff" command. Normally, if you run "git diff" then it compares your files with the files in the repo. If you run "git diff --cached" then it compares the files that you downloaded to your repo with the files that are in your repo. If you want to use "hg diff" then you should run "hg pull" first. In the same way, you can download your files with "hg pull

## **Slice Crack + With Keygen X64 (Updated 2022)**

By default, a maximum of 8 Slice Crack Macs can be used in a single operation. Cracked Slice With Keygens can be created in a random or sequential order. Random: A random slice order is used. If the first slice starts at a random position, then the last slice is fully random as well, and will always be at a different offset from the first. Sequential: The first slice always starts at the first byte, regardless of the position of the last slice. At the end of the first slice there will be no empty space in-between any consecutive slices. Random and Sequential are the same, they are currently used together. Sequential: The first slice is based on the maximum size. As long as the maximum size is smaller than the size of the last slice, the slice will begin exactly where the last one ended. At the end of the first slice, there will be no empty space in-between any consecutive slices. Max size is currently only checked when creating slices. Specify slice size: Random or Sequential, 1 slice file, max size 1 GB Random, 2 slices file, max size 2 GB Random, 3 slices file, max size 3 GB Random, 4 slices file, max size 4 GB Random, 5 slices file, max size 5 GB Random, 6 slices file, max size 6 GB Random, 7 slices file, max size 7 GB Random, 8 slices file, max size 8 GB Random, 9 slices file, max size 9 GB Random, 10 slices file, max size 10 GB Random, 11 slices file, max size 11 GB Random, 12 slices file, max size 12 GB Random, 13 slices file, max size 13 GB Random, 14 slices file, max size 14 GB Random, 15 slices file, max size 15 GB Random, 16 slices file, max size 16 GB Random, 17 slices file, max size 17 GB Random, 18 slices file, max size 18 GB Random, 19 slices file, max size 19 GB Random, 20 slices file, max size 20 GB Random, 21 slices file, max size 21 GB Random, 22 slices file, max size 22 GB Random, 23 slices file, max size 23 GB Random, 24 slices file, max size 24 GB Random, 25 aa67ecbc25

## **Slice License Keygen**

Slice can split a binary file into a specified number of slices, with a fixed size, using a "binary" mode (ignoring newlines). Slices can be numbered using a range of numbers, or a number and a size. A slice file can be concatenated to recover the original file. To do this, just run "cat my file.slices" after splitting. This is much faster than "split -b -". On a 4 GB file of 1.6 million lines, slicing took 10 seconds, and concatenation took 2 seconds. Getting Started: If you wish to learn more about slicing, please refer to the tutorials: Introducing slicing explores the main features of this command line tool. Basic slice command usage - this example demonstrate basic slice command usage. Advanced slice command usage - this example demonstrate advanced slice command usage. All examples will be run on Windows 10. Documentation: Here is a list of documentation: Compilation and Installation Documentation Command Line Usage Get Help Bug Report Contributing License Package Authors Credits //------------------------------------------------------------------------------------------------- // Contact me at to report a bug in this tool. //------------------------------------------------------------------------------------------------- // LICENSE // // Copyright (C) 2017, 2020 Jun Ye // All rights reserved. // // Redistribution and use in source and binary forms, with or without // modification, are permitted provided that the following conditions are met: // 1. Redistributions of source code must retain the above copyright // notice, this list of conditions and the following disclaimer. // 2. Redistributions in binary form must reproduce the above copyright // notice, this list of conditions and the following disclaimer in the // documentation and/or other materials provided with the distribution. // // THIS SOFTWARE IS PROVIDED BY THE AUTHOR AND CONTRIBUTORS ``AS IS'' AND ANY // EXPRESS OR IMPLIED WARRANTIES, INCLUDING, BUT NOT LIMITED TO, THE IMPLIED // WARRANTIES OF MERCHANTABILITY AND FITNESS FOR A PARTICULAR PURPOSE ARE // DISCLAIMED. IN NO EVENT SHALL THE AUTHOR OR CONTRIBUTORS BE LIABLE FOR ANY // DIRECT, INDIRECT, INCIDENTAL, SPECIAL, EXEMPLARY,

## **What's New in the Slice?**

This command line tool is like "split -l", but is more tolerant. A GNU split. Swiss-army knife - system utility, in the field of Windows programming, a collection of useful programs used to implement a solution to a problem. German Wikipedia Search results Surprise-People.com social networking, Speedbump German: Surpriz-Leute.de - A German website devoted to funny pictures, where one can post their own pictures, and also search for funny pictures, that have been posted by others, who, from time to time, will repost their own funny pictures. The Word of the day It's cool to have a site to learn more about what I do. Really I wanted to learn new things and have a more interesting work.And finally when I started to make videos I realized that I didn't know much about filmmaking. So I started to learn as much as I could, even though I am not a cinematographer or director I want to be able to tell the world what I do.And I hope to have fun with this. Dummy Widget a, you can attach one or more widgets to it. e.g. "X-Plane widget", "Facebook widget", "Twitter widget", "RSS link widget", "Google Calendar widget", etc. Mark plugin "swf" You can use the following command to describe your custom widget: plugin "swf" {x=310,y=90} If you want to give different names to your widgets, you can use the following command: command name {x=310,y=90} If you need to attach multiple widgets to one widget, you can use the following command: plugin "swf" {x=310,y=90}  $\{x=410, y=90\}$  Example: plugin "swf"  $\{x=310, y=90\}$   $\{x=410, y=90\}$  My new blog A blog with some music. Daily changes, and new issues as they become available. Speedbump a, you can attach one or more widgets to it. e.g. "X-Plane widget", "Facebook widget", "Twitter widget", "RSS link widget", "Google Calendar widget", etc. Mark plugin "swf" You can use the following command

**System Requirements:**

OS: Windows XP/Vista/7 (32-bit/64-bit) Processor: Intel Core 2 Duo or AMD Athlon X2 or AMD Phenom Memory: 2 GB RAM Graphics: Intel GMA 950, nVidia 6800 or better Hard Disk: 20 GB available space Other: DirectX 9.0c compatible video card with Shader Model 3.0 or higher NOTE: If you already have Windows XP installed on your system then you don't have to install Windows

Related links:

[https://www.iscribble.org/wp-content/uploads/2022/07/Toss\\_The\\_Dice.pdf](https://www.iscribble.org/wp-content/uploads/2022/07/Toss_The_Dice.pdf) <http://escortguate.com/secureworld-0-9-101-crack-with-product-key/> <https://techguye.com/duplicate-file-finder-crack-download-for-windows-2022/> [https://budgetparticipatifnivernais.fr/wp-content/uploads/2022/07/ClinMacroDoc\\_Crack\\_For\\_PC-1.pdf](https://budgetparticipatifnivernais.fr/wp-content/uploads/2022/07/ClinMacroDoc_Crack_For_PC-1.pdf) <https://etex.in/windowed-crack-free-download-mac-win/> <http://pensjonatewa.pl/evochumps-crack-free-download-2022-new/> <http://www.viki-vienna.com/google-com-free-updated-2022/> https://institutoideia.org/wp-content/uploads/2022/07/StockTicker\_Marquee\_Crack\_\_Torrent\_For\_Windows\_March2022.pdf <https://italytourexperience.com/wp-content/uploads/2022/07/Stacks.pdf> <http://www.hva-concept.com/swine-influenza-test-2022/> <https://brightsun.co/triangles-rectangles-solver-portable-crack-license-code-keygen/> <https://boldwasborn.com/aero-enabler-20-0501-2209-crack-product-key-updated-2022/> <http://madshadowses.com/slicer-crack-lifetime-activation-code-free-download-for-windows-final-2022/> [https://2do.net/wp-content/uploads/2022/07/Boxoft\\_Video\\_To\\_GIF\\_\\_Crack\\_\\_License\\_Key\\_Full\\_Free\\_Download.pdf](https://2do.net/wp-content/uploads/2022/07/Boxoft_Video_To_GIF__Crack__License_Key_Full_Free_Download.pdf) <https://ig-link.com/automatic-copy-files-to-multiple-folder-locations-software-crack-patch-with-serial-key-win-mac-updated/> <https://seo-gurus.net/audio-pitch-filter-crack-keygen-full-version-free-mac-win/> <https://www.sanjeevsrivastwa.com/scientific-calculator-precision-72-1-0-1-0-crack-for-pc-latest/> <https://okinawahousingportal.com/xamarin-studio-crack-product-key-full-free-2022-new/> <https://rednails.store/copynex-activation-key/> <https://www.lr-fyzio.cz/wp-content/uploads/2022/07/Wilbur.pdf>